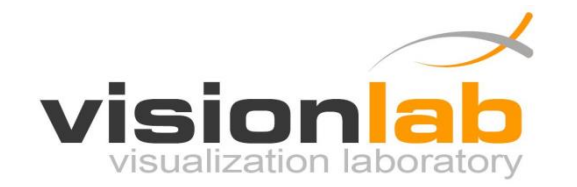

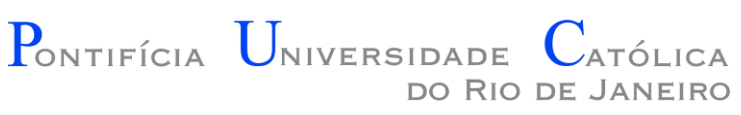

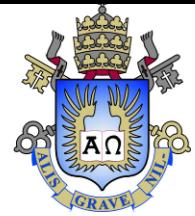

#### Introdução à Engenharia ENG1000

#### Aula 06 – Estruturas Condicionais

Prof. Augusto Baffa

< [abaffa@inf.puc-rio.br>](mailto:abaffa@inf.puc-rio.br)

Baseado no material criado por Edirlei Soares de Lima <elima@inf.puc-rio.br>

# Tomada de Decisão

- Até o momento, todas as instruções dos nossos programas eram executadas sequencialmente.
	- Mesmo usando funções elas ainda eram executadas na ordem em que foram codificadas.
- Em geral, precisamos ter maior controle na sequência de instruções que devem ser executadas.
- É fundamental que seja possível tomar diferentes decisões baseado em **condições** que são avaliadas em **tempo de execução.**

- **Estruturas condicionais** permitem a criação de programas que não são totalmente sequenciais.
- Com o uso de estruturas condicionais é possível criar **regras** que definem quando uma determinada parte do código deve ser executada.

• Em C, a tomada de decisão é construída através do comando *if*:

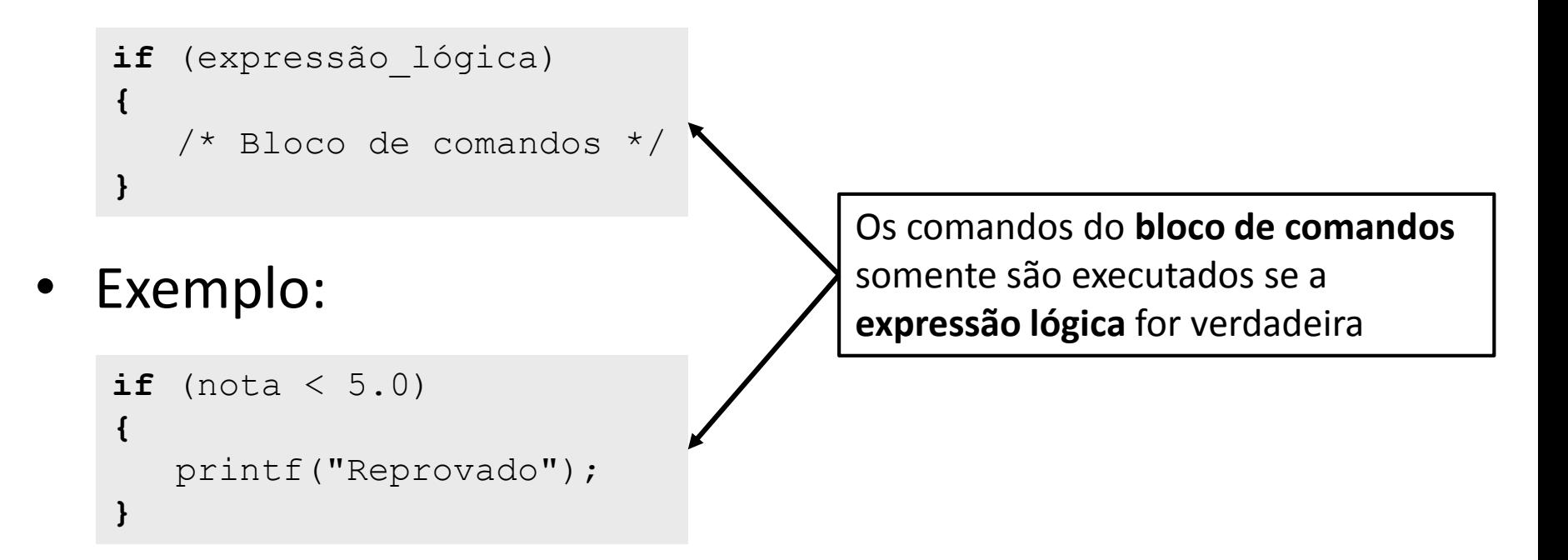

• Também é possível usar o comando **else** para executar algo quando a expressão lógica não é verdadeira:

```
if ( _expressão_booleana_ ) 
{
   /* Bloco de comandos */
}
else
{
   /* Bloco de comandos */
}
```
#### **Exemplo:**

```
if (nota \leq 5.0)
{
   printf("Reprovado");
}
else
{
   printf("Aprovado");
}
```
• Também é possível criar sequencias de comandos **if-else** para a verificação exclusiva de varias condições:

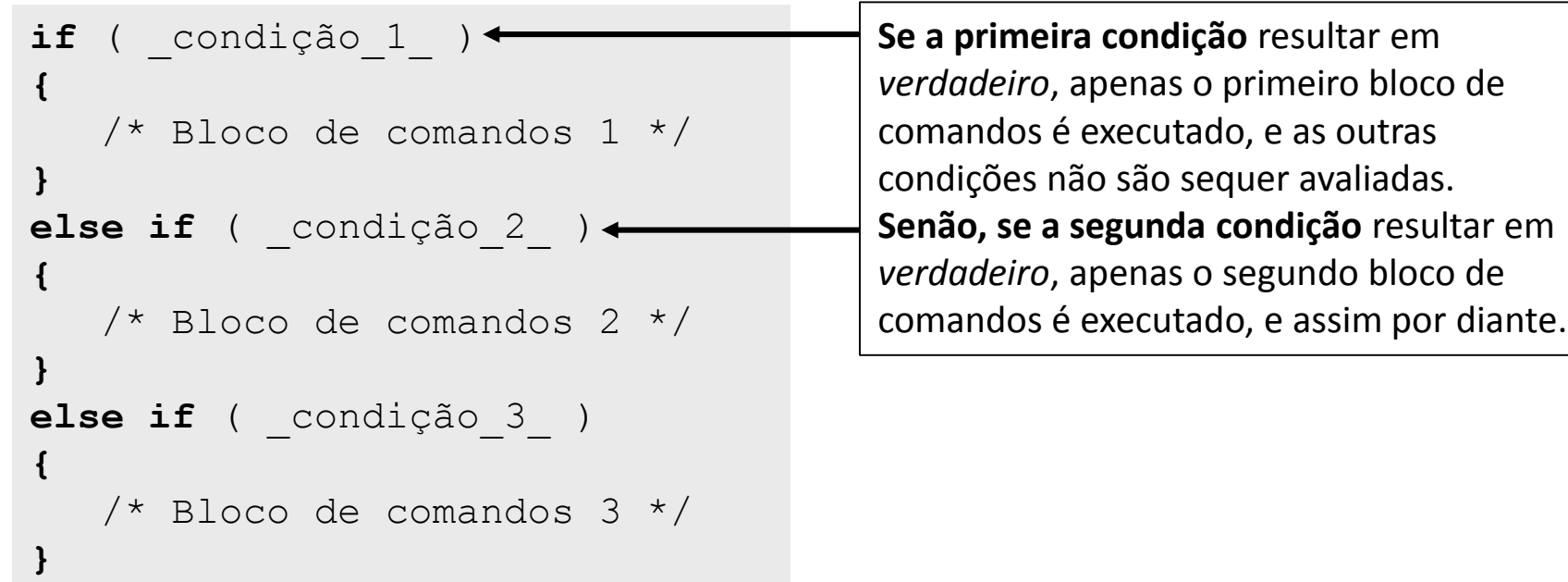

• **Exemplo:**

```
if (nota \leq 3.0)
{
  printf("Reprovado");
}
else if (nota >= 5.0) 
{
  printf("Aprovado");
}
else
{ 
  printf("Em prova final");
}
```
- Uma expressão booleana é uma expressão que, quando avaliada, resulta no valor falso ou verdadeiro.
- A linguagem C não tem um tipo de dado específico para armazenar valores booleanos.
- Em C, o valor booleano é representado por um valor inteiro:
	- **0** representa **falso**
	- **1** representa **verdadeiro**

• Uma expressão booleana é construída através da utilização de **operadores relacionais:**

#### **Exemplos:**

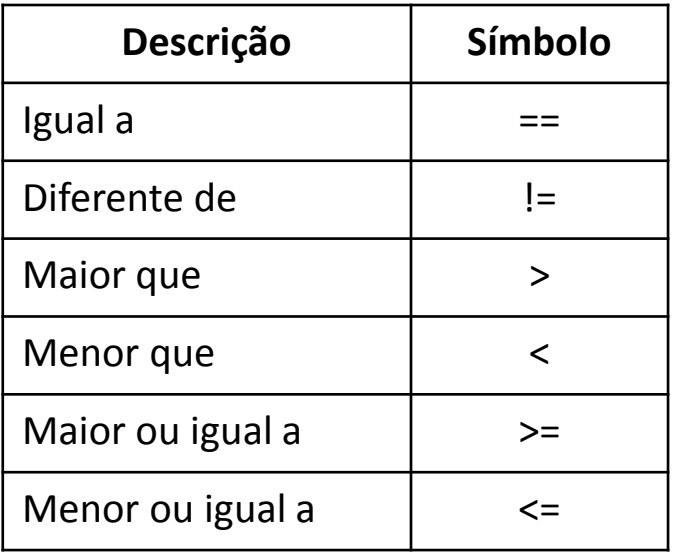

 $X = 10$  e  $Y = 5$ 

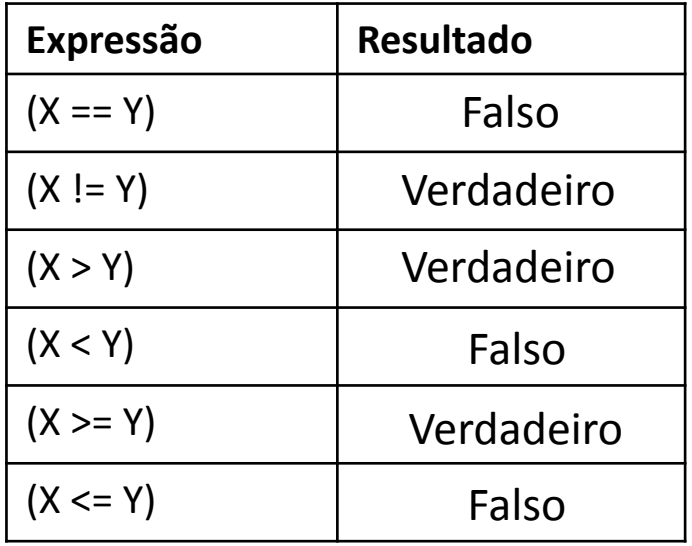

Todos estes operadores comparam **dois operandos**, resultando no valor 0 (falso) ou 1 (verdadeiro).

• Expressões booleanas também podem ser combinadas através de **operadores lógicos**.

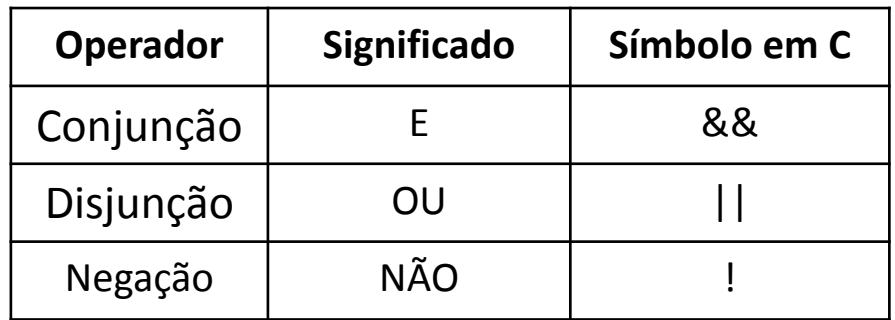

#### **Exemplos:**

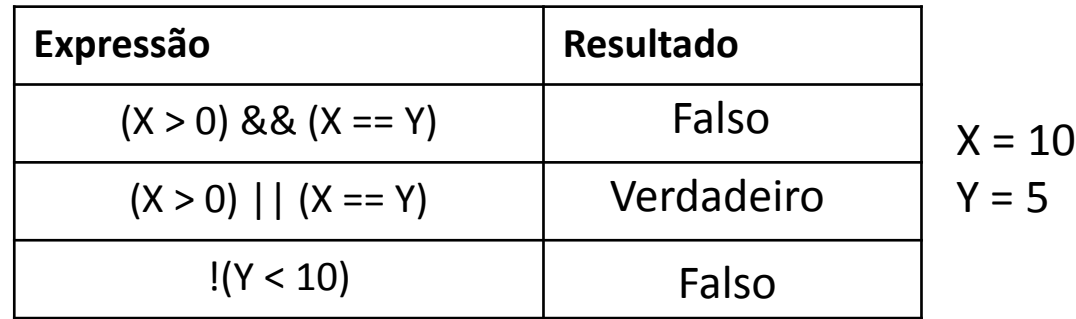

• Operadores lógicos combinam expressões ou valores booleanos, resultando em um valor booleano (0 ou 1).

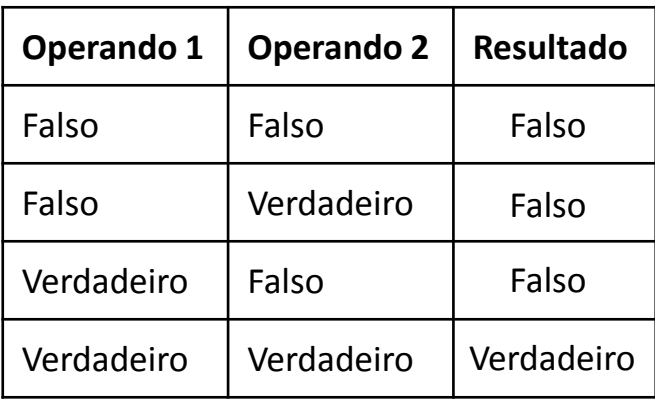

**Conjunção (&&)**

**Disjunção (||)**

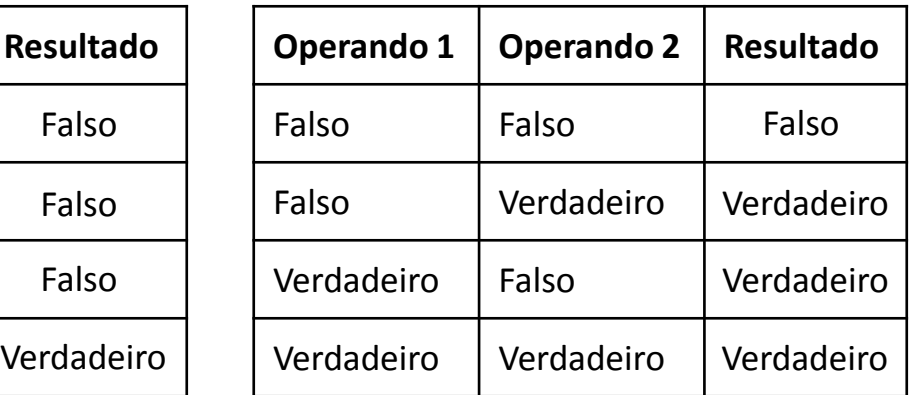

#### **Negação (!)**

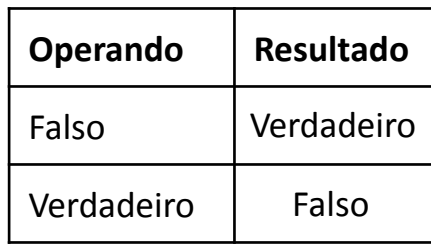

• Exemplo 1 (and):

```
...
if (media >= 5.0 && nota1 >= 3.0 && nota2 >=3.0 && nota3 >= 3.0)
{
 printf("Aprovado");
}
...
```
• Exemplo 2 (or):

```
...
if (media < 5.0 || nota1 < 3.0 || nota2 < 3.0 || nota3 < 3.0)
{
 printf("Em prova final");
}
...
```
• Exemplo 3 (not):

```
...
if (!(media < 5.0 || nota1 < 3.0 || nota2 < 3.0 || nota3 < 3.0))
{ 
 printf("Aprovado");
}
...
```
# Estruturas Condicionais - Exemplo

- Crie um programa que converta a nota de um aluno (que varia de 0 a 10) para um conceito (A, B, C, D, ou F). Assuma a seguinte equivalência entre a nota e o conceito:
	- $A (9.0 a 10.0)$
	- $B (8.0 a 8.9)$
	- $C (7.0 a 7.9)$
	- $D (5.0 a 6.9)$
	- F (menor que 5.0)

```
#include <stdio.h>
int main (void)
{ 
  float nota; 
 printf("Entre com a nota: "); 
  scanf("%f", &nota);
  if (nota >= 9.0)
  { 
   printf("A"); 
  } 
  if (nota >= 8.0 & nota < 9.0)
  { 
  printf("B"); 
  } 
  if (nota >= 7.0 & anota < 8.0)
  { 
   printf("C"); 
  } 
  if (nota >= 5.0 & anota < 7.0)
  { 
   printf("D"); 
  } 
  if (nota < 5.0)
  { 
   printf("F"); 
  } 
  return 0;
}
```
- É importante entender a forma como a linguagem C **avalia expressões booleanas**:
	- Na expressão **(nota >= 8.0 && nota < 9.0)**:
		- O computador primeiro avalia a expressão **nota >= 8.0**. Dependendo do resultado desta expressão, a avaliação da segunda expressão **nota < 9.0**, pode ser omitida.
		- Isto porque se o resultado da primeira expressão for falso, o resultado da expressão lógica como um todo será falso, independente do valor da segunda expressão, pois estamos usando o operador de conjunção (AND).
	- Situação similar ocorre quando usamos o operador de disjunção (OU). Neste caso, se a primeira expressão resultar em verdadeiro, a segunda expressão não é avaliada.

```
/* solução mais estruturada e mais eficiente */
#include <stdio.h>
int main (void)
{ 
  float nota; 
 printf("Entre com a nota: "); 
  scanf("%f", &nota);
  if (nota >= 9.0)
  { 
   printf("A"); 
  }
  else if (nota >= 8.0)
  {
   printf("B"); 
  }
  else if (nota >= 7.0)
  {
   printf("C"); 
  }
  else if (nota >= 5.0)
  {
   printf("D");
  }
  else
  {
   printf("F"); 
  }
  return 0;
}
```
# Blocos de Comandos

• Utilizamos chaves ({...}) para delimitar o bloco de comando dos operadores condicionais **if** e **else**:

```
if (nota \leq 5.0)
{
   printf("Reprovado");
}
```
• Uma variável declarada dentro de um bloco existe enquanto os comandos do bloco estiverem sendo executados. Quando o bloco chega ao fim, as variáveis declaradas dentro dele deixam de existir.

# Blocos de Comandos

- Nas construções do comando if, os blocos são importantes para **identificar o conjunto de comandos** cuja execução está submetida à avaliação da expressão booleana.
- No entanto, se um o bloco de comandos for constituído por apenas **um único comando**, as chaves podem ser omitidas.

```
if (nota \leq 5.0)
   printf("Reprovado");
```

```
#include <stdio.h>
int main (void)
{ 
  float nota; 
  printf("Entre com a nota: "); 
  scanf("%f", &nota);
  if (nota >= 9.0)
   printf("A"); 
  else if (nota >= 8.0)
   printf("B"); 
  else if (nota >= 7.0)
   printf("C"); 
  else if (nota >= 5.0)
   printf("D"); 
  else 
   printf("F");
  return 0;
}
```
#### Estruturas Condicionais – Exemplo 2

- Crie um programa para calcular as raízes de uma equação do segundo grau.
	- $-$  Sabemos que as raízes de uma equação na forma ax<sup>2</sup> + bx + c = 0 são dadas por:

$$
\frac{-b \pm \sqrt{b^2 - 4 * a * c}}{2 * a}
$$

– Este seria um problema de codificação direta de uma expressão matemática se não fosse pelo fato das raízes poderem não existir. Na verdade, a raiz quadrada só é definida para valores positivos.

#### Estruturas Condicionais – Exemplo 2

- Se tentarmos avaliar uma expressão matemática cujo resultado é indefinido, o resultado do programa certamente não será o desejado
- Isto inclui ações como:
	- tentar extrair a raiz quadrada de um número negativo
	- calcular o logaritmo de um número negativo
	- ou mesmo fazer uma divisão por zero
- Por este motivo, devemos avaliar estas expressões apenas após certificarmos que os operandos são válidos

```
#include <stdio.h>
#include <math.h>
int main (void){ 
  double a, b, c; /* coeficientes */double x1, x2; /* raizes */double delta; 
  printf("Entre com os coeficientes (a b c):"); 
  scanf("\text{If } \text{Slf } \text{Slf } \text{F}, \text{Aa, } \text{Ab, } \text{BC});
  if (a == 0.0) {
   printf("Valor de 'a' nao pode ser zero."); 
   return 1; 
  }
  delta = b*b - 4*a*c;if (delta \langle 0 \rangle {
   printf("Raizes reais inexistentes."); 
  } 
  else if (detta == 0.0) {
    x1 = -b / (2 * a);
    printf("Uma raiz real: %f", x1); 
  } 
  else { 
    delta = sqrt(detta);
    x1 = (-b + delta) / (2 * a);x2 = (-b - delta) / (2 * a);printf("Duas raizes reais: %f e %f", x1, x2); 
  } 
  return 0;
}
```
#### Estruturas Condicionais – Exemplo 3

- Construa um programa que permita calcular o volume de vários tipos de objetos diferentes.
	- O programa deve apresentar um menu para o usuário com os tipos de objetos suportados.
	- O usuário então escolhe a opção desejada, entrar com os dados correspondentes e o programa exibe o volume computado.
- Considere o cálculo de volume dos seguintes objetos:
	- Caixa de lados a, b e c: *volume =* a\*b\*c
	- Esfera de raio r: *volume* = 4/3\*PI\*r<sup>3</sup>
	- Cilindro de raio r e altura h: *volume* = PI\*r<sup>2</sup>\*h
	- Cone de raio r e altura h: *volume* = 1/3\*PI\*r<sup>2</sup>\*h

```
#include <stdio.h>
#include <math.h>
#define PI 3.1415
void calcula_volume_caixa()
\{float a, b, c; 
  printf("Entre com os lados da caixa:"); 
  scanf("\frac{1}{2}f \frac{2}{3}f \frac{2}{3}f", \frac{2}{3}a, \frac{2}{3}b, \frac{2}{3}c);
  printf("Volume calculado para caixa: %f", a*b*c);
}
void calcula_volume_esfera()
{ 
  float r; 
  printf("Entre com o raio da esfera:"); 
  scanf("f", \&r);printf("Volume calculado para esfera: %f", 4.0/3.0*PI*pow(r,3);
}
void calcula_volume_cilindro()
\{float r, h; 
  printf("Entre com o raio e altura do cilindro:"); 
  scanf("\frac{1}{2}f \frac{1}{2}f", \frac{1}{2}r, \frac{1}{2}h);
  printf("Volume calculado para o cilindro: %f", PI*pow(r,2)*h);
```
}

```
void calcula_volume_cone()
{ 
  float r, h; 
  printf("Entre com o raio e altura do cone:"); 
  scanf("%f %f", &r, &h); 
  printf("Volume calculado para o cone: %f", PI*r*r*h/3.0);
}
int main (void)
\{int escolha; 
  printf("Escolha uma opcao:\n"); /* exibe menu na tela */
  printf("1 - \text{Caixa}\n2 - \text{Esfera}\n3 - \text{Cilindro}\n4 - \text{Cone}\n");
  scanf("%d", &escolha); 
  if (escolha == 1)
    calcula volume caixa();
  else if (escolha == 2) 
    calcula volume esfera();
  else if (escolha == 3)
    calcula volume cilindro();
  else if (escolha == 4)calcula volume cone();
  else
    printf("Opcao invalida."); 
  return 0;
}
```
#### Exercícios

#### **Lista de Exercícios 03 - Estruturas Condicionais**

#### <http://www.inf.puc-rio.br/~abaffa/eng1000/>

Enviar para [abaffa@inf.puc-rio.br](mailto:abaffa@inf.puc-rio.br) até 25/março Assunto: ENG01000 Ex03 Não Esquecer de colocar nome e matrícula.